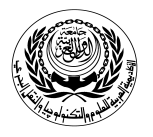

**University/Academy**: Arab Academy for Science and Technology & Maritime Transport **Faculty/Institute:** College of Computing and Information Technology **Program:** Computer Science

## **Form No. (12) Course Specification**

## **1- Course Data**

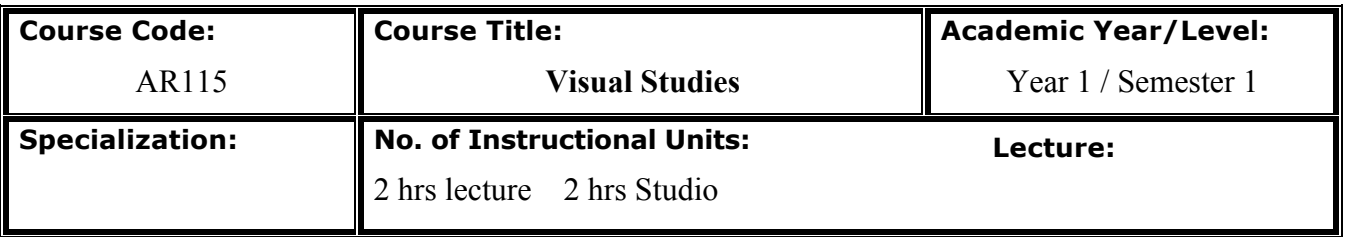

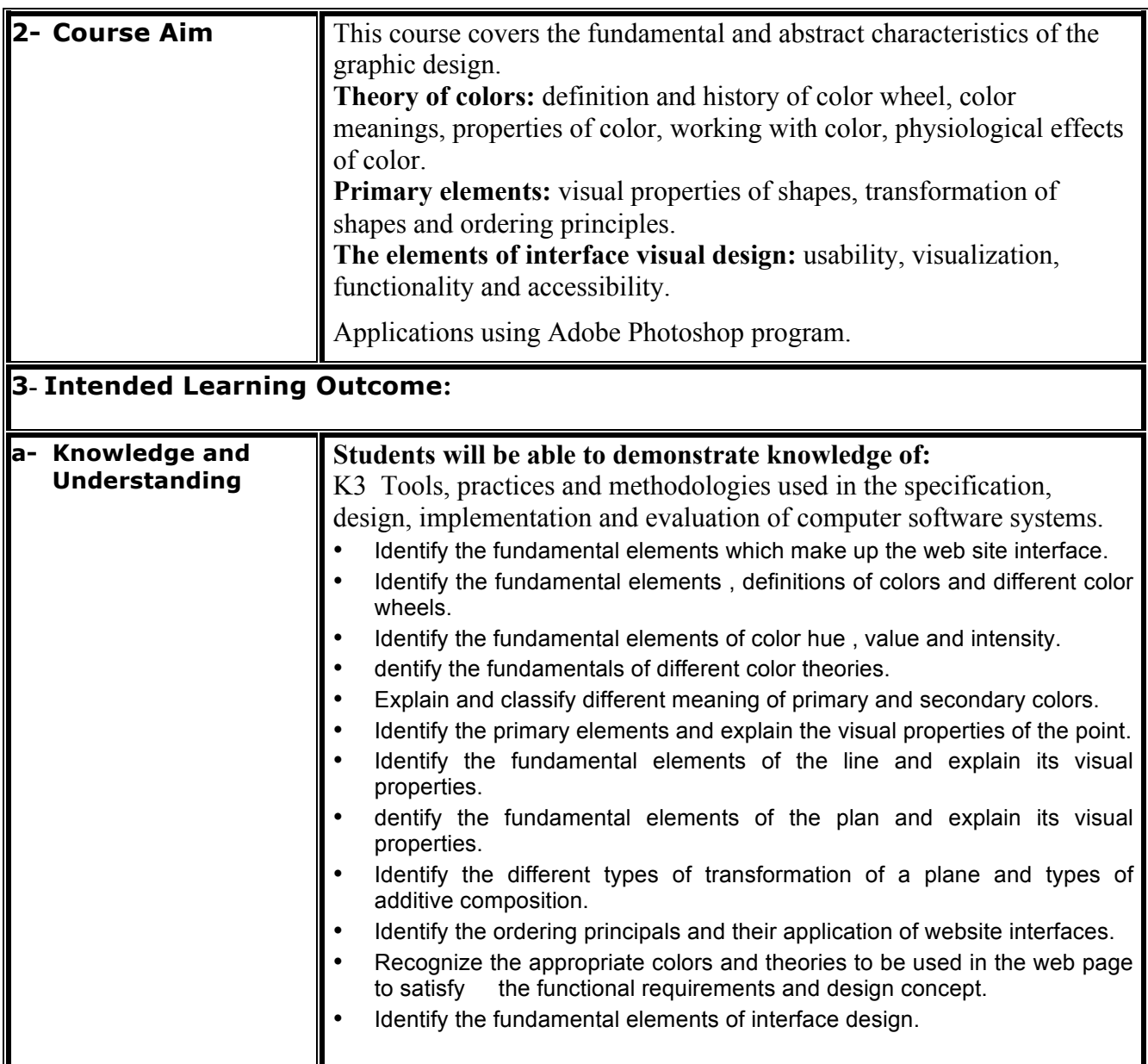

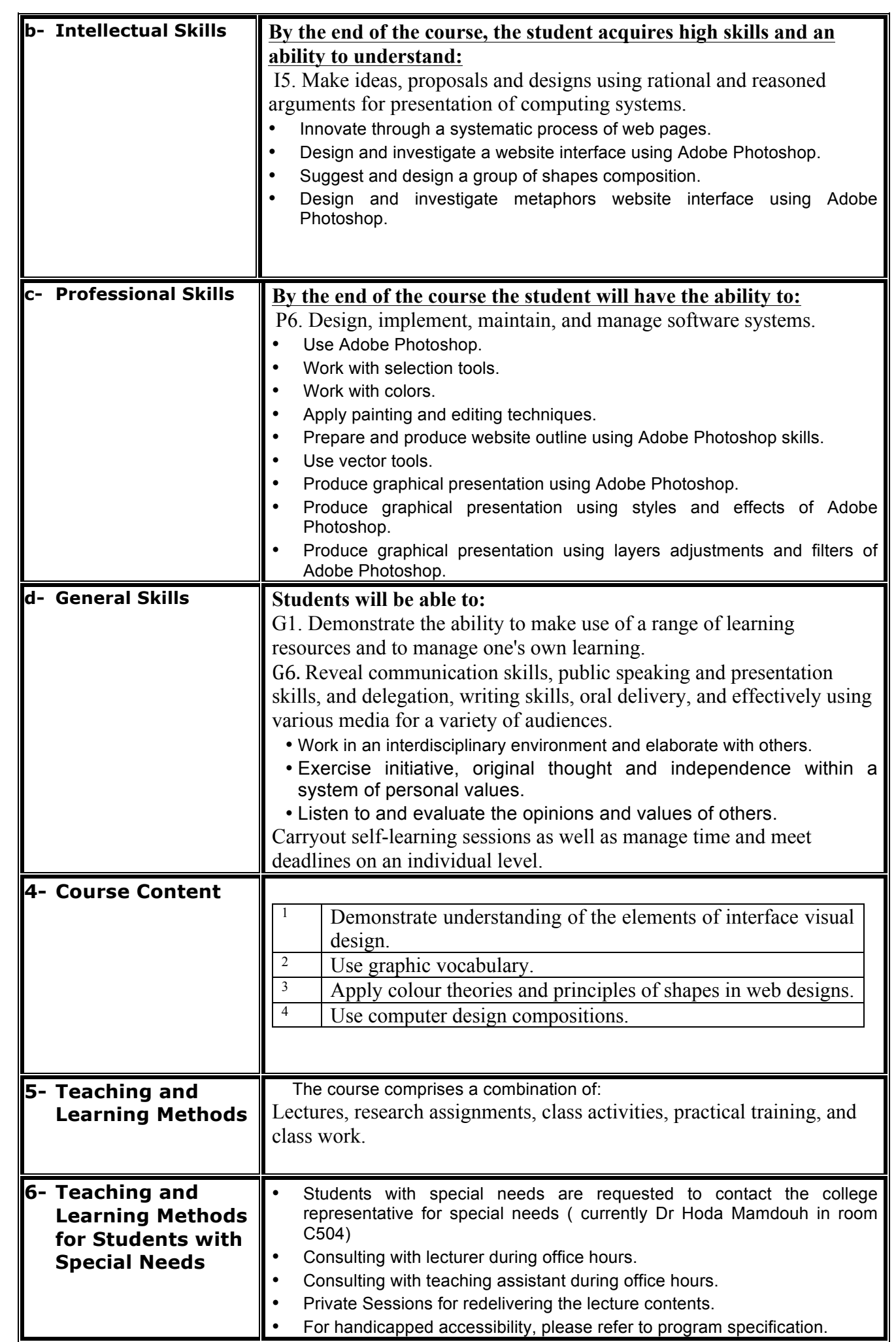

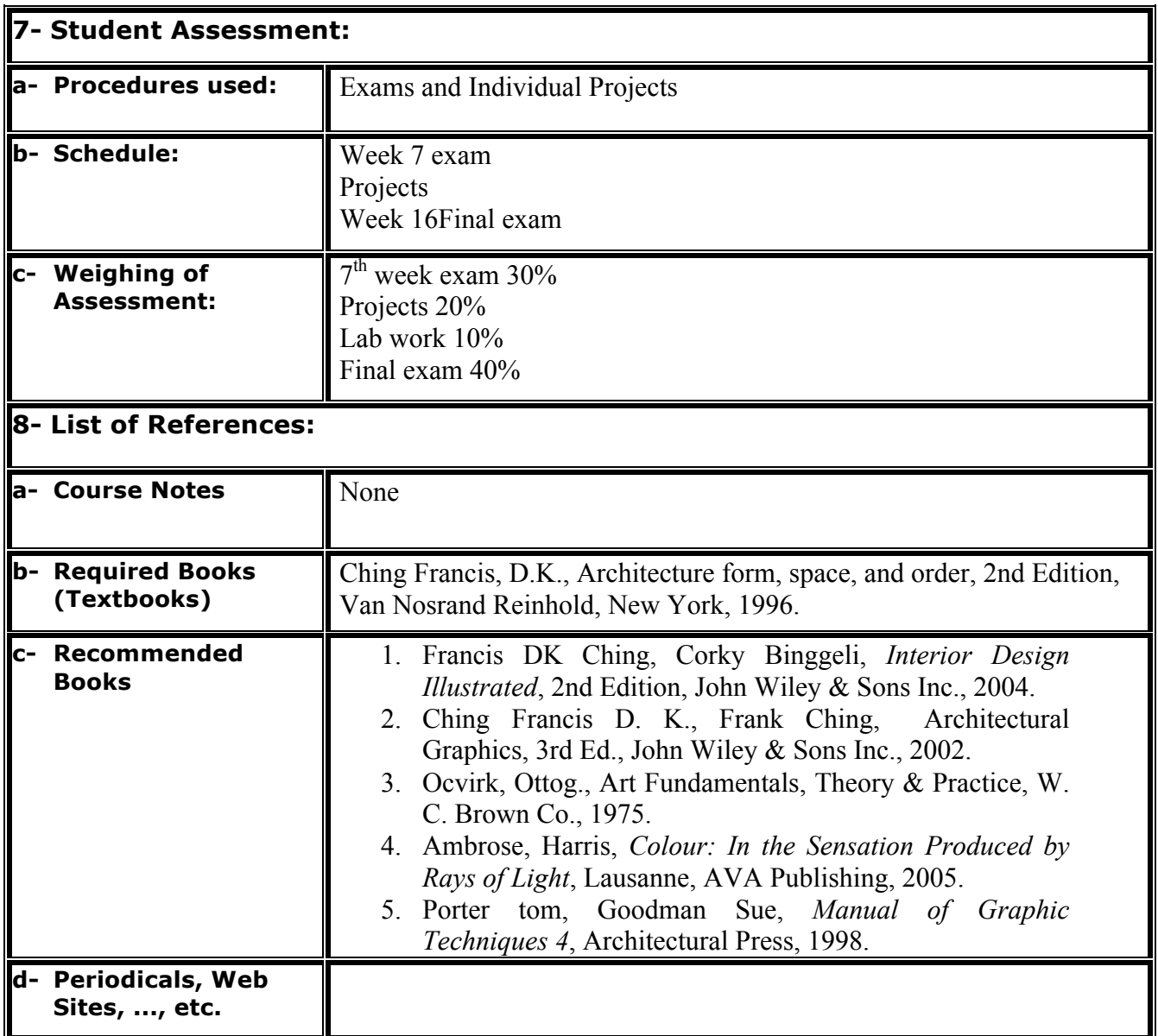

 **Course Instructor:** Dr Hoda Shaheen **Head of Department:** Dr Samah Senbel

**Sign Sign According to the Sign Sign According to the Sign Sign Sign According to the Sign Sign According to the Sign According to the Sign According to the Sign According to the Sign According to the Sign According to th**